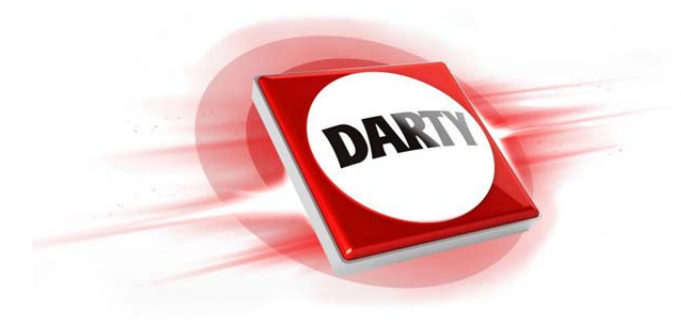

**MARQUE: LOGITECH REFERENCE: M220 BLEUE CODIC: 4261208** 

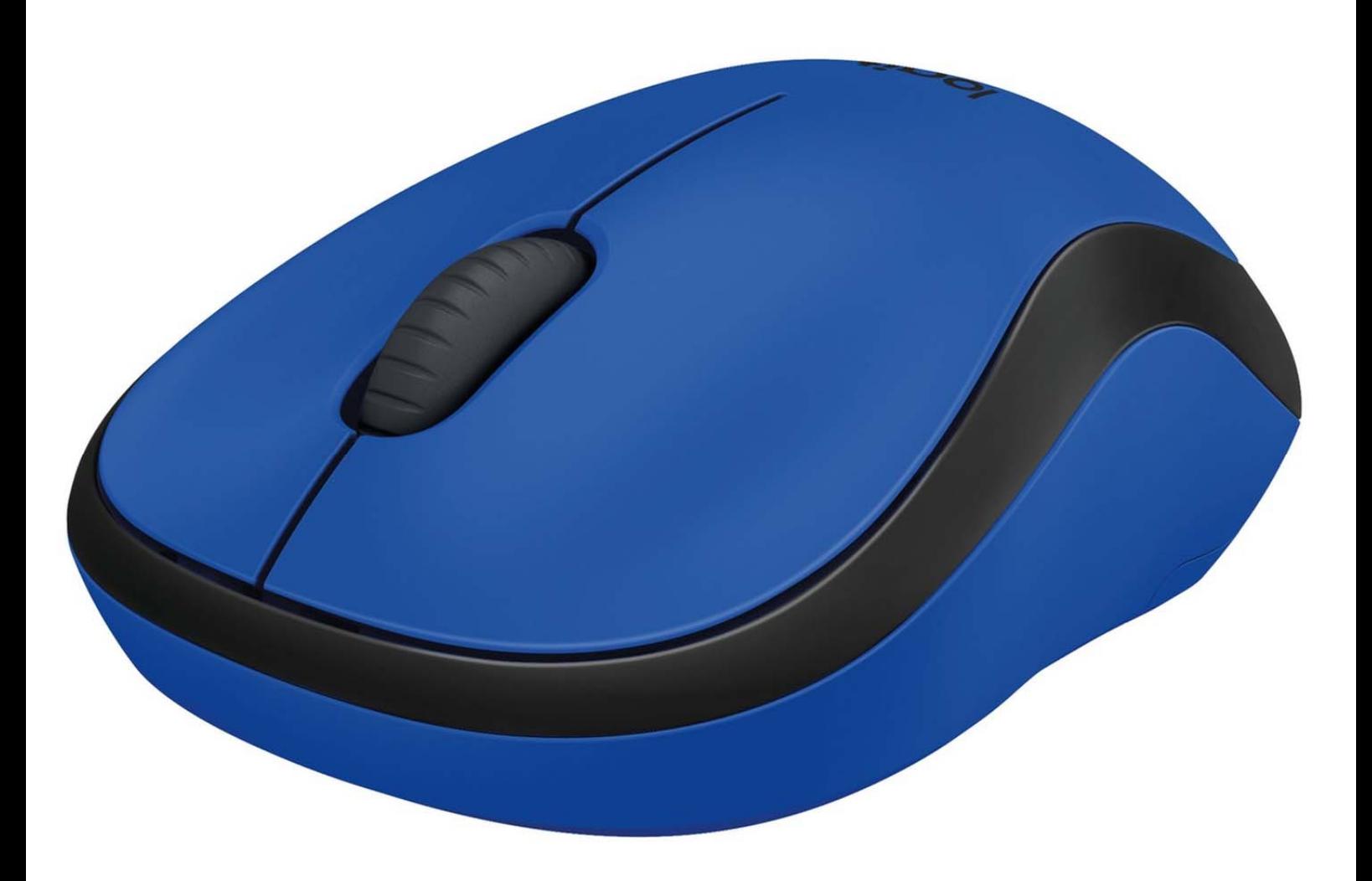

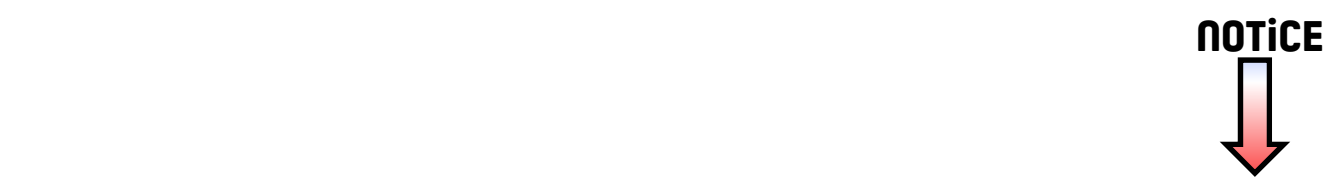

# **B220 - M175/M185/M220**

## Setup Guide

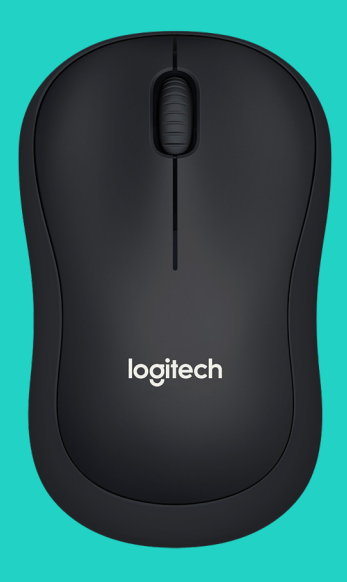

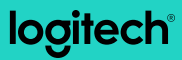

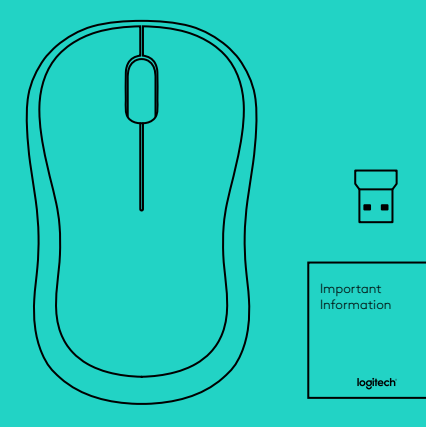

## **LANGUAGES**

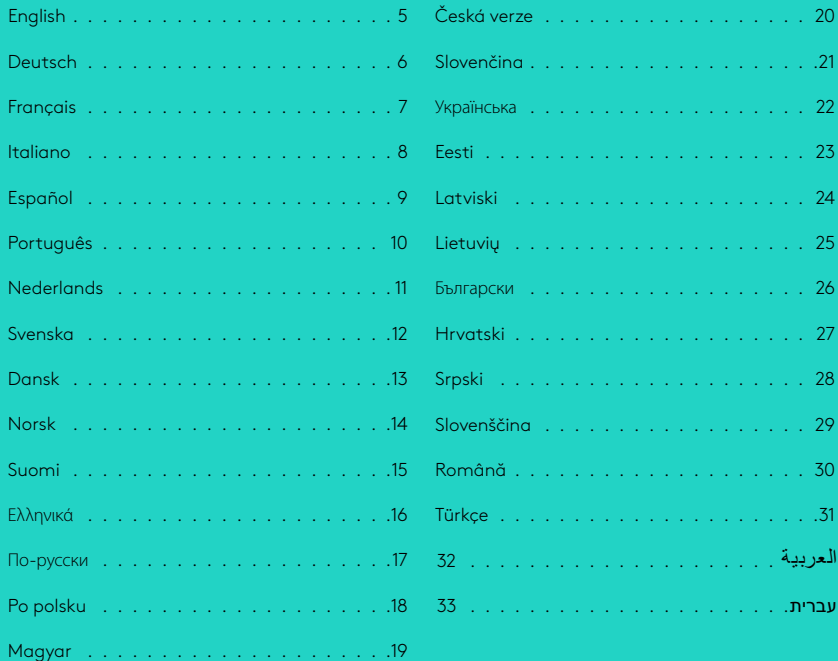

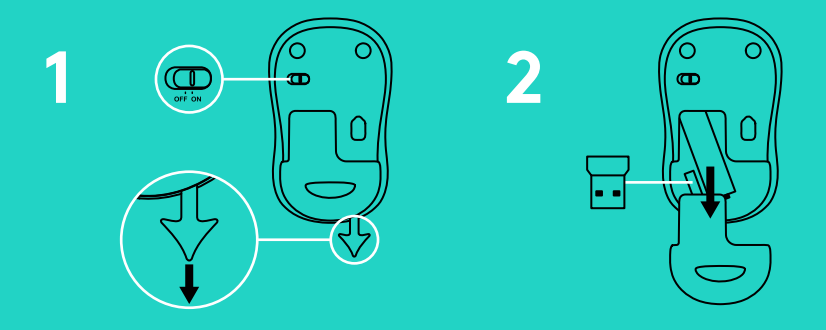

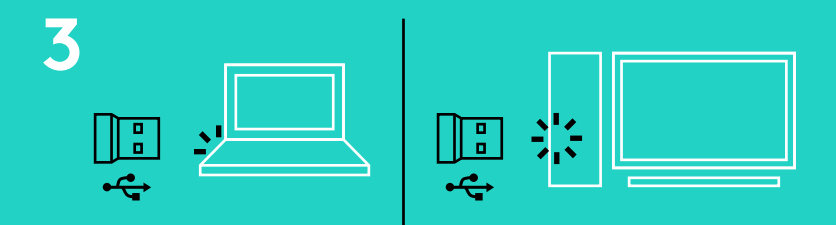

**www.logitech.com/support/b220 www.logitech.com/support/m175 www.logitech.com/support/m185 www.logitech.com/support/m220**

#### <span id="page-5-0"></span>**FONCTIONS DE LA SOURIS**

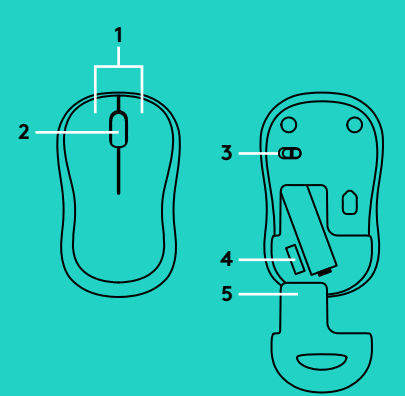

- **1.** Boutons droit et gauche
- **2.** Roulette de défilement Appuyez vers le bas pour effectuer un clic central. La fonction varie selon l'application logicielle.
- **3.** Commutateur Marche/Arrêt
- **4.** Bouton d'ouverture du compartiment des piles
- **5.** Réceptacle pour nano-récepteur USB

# **DÉPANNAGE**

#### **La souris ne fonctionne pas**

- La souris est-elle sous tension?
- Le récepteur est-il correctement branché sur un port USB? Réessayez en changeant de port USB.
- Si le récepteur est branché sur un hub USB, branchez-le directement sur un port USB de l'ordinateur.
- Vérifiez l'orientation de la pile dans la souris.
- Essayez une autre surface. Déplacez tout objet métallique se trouvant entre la souris et le récepteur.
- Essayez de brancher le récepteur sur un port USB plus proche de la souris.
- Pour les systèmes d'exploitation Windows®, reconnectez la souris avec le récepteur Connect en lançant l'utilitaire de connexion disponible à l'adresse www.logitech.com/connect\_utility.

© 2016 Logitech. Logitech, Logi and other Logitech marks are owned by Logitech and may be registered. All other trademarks are the property of their respective owners. Logitech assumes no responsibility for any errors that may appear in this manual. Information contained herein is subject to change without notice.

621-000024.002